Java

- 13 ISBN 9787111293057
- 10 ISBN 7111293053

出版时间:2010-1

页数:568

版权说明:本站所提供下载的PDF图书仅提供预览和简介以及在线试读,请支持正版图书。

#### www.tushu000.com

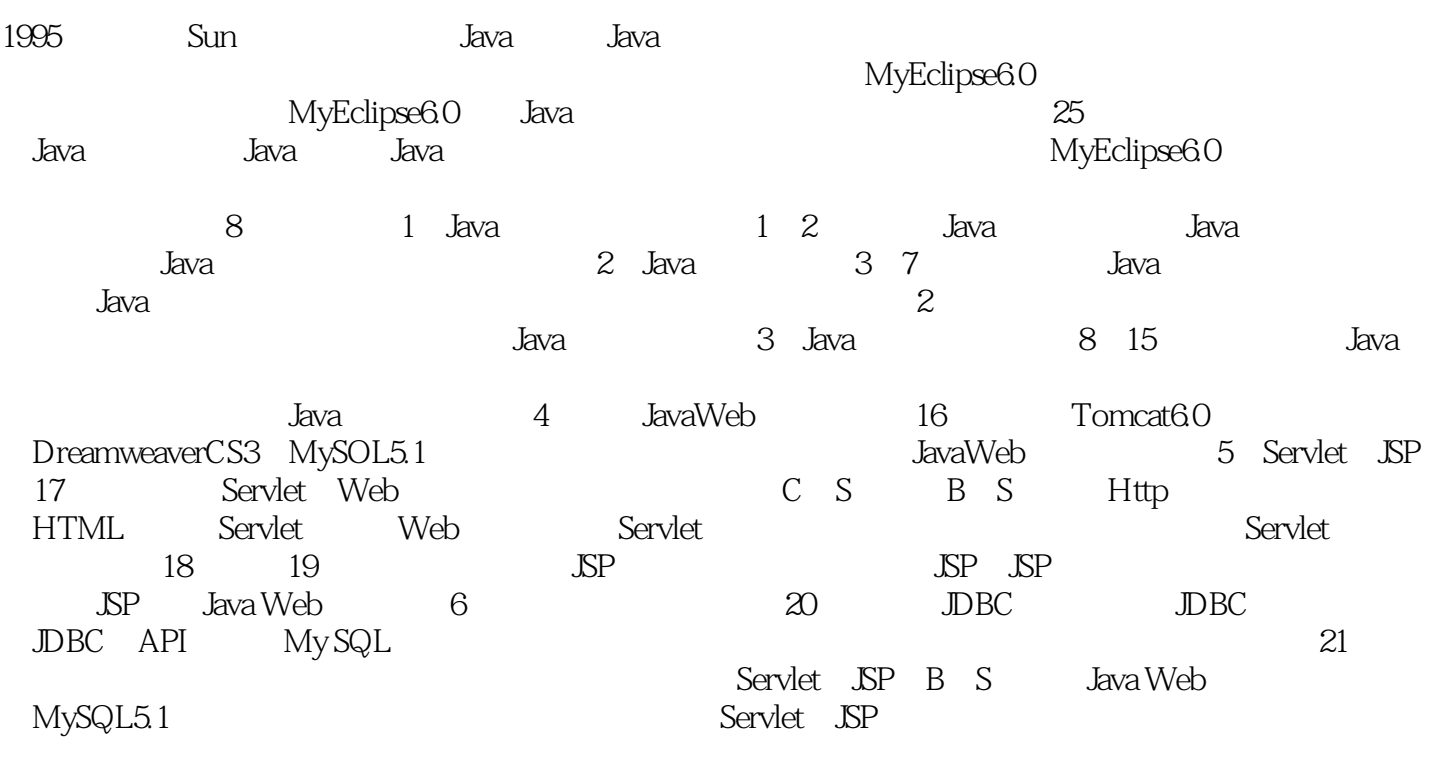

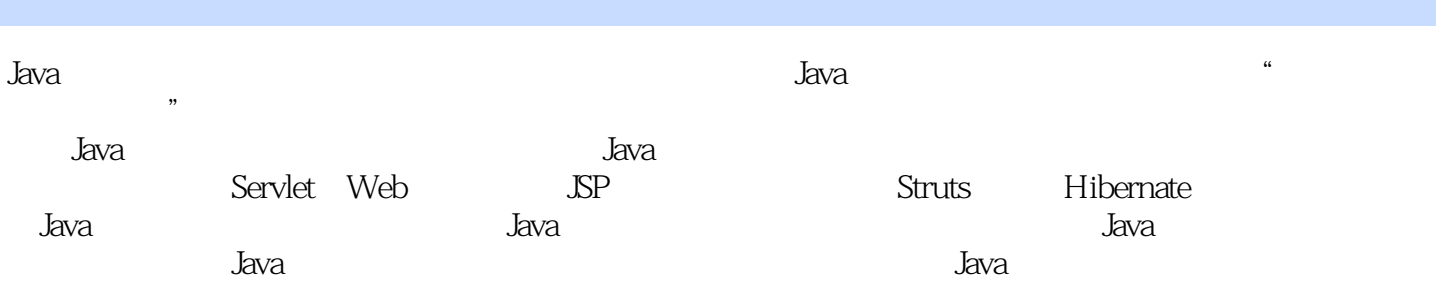

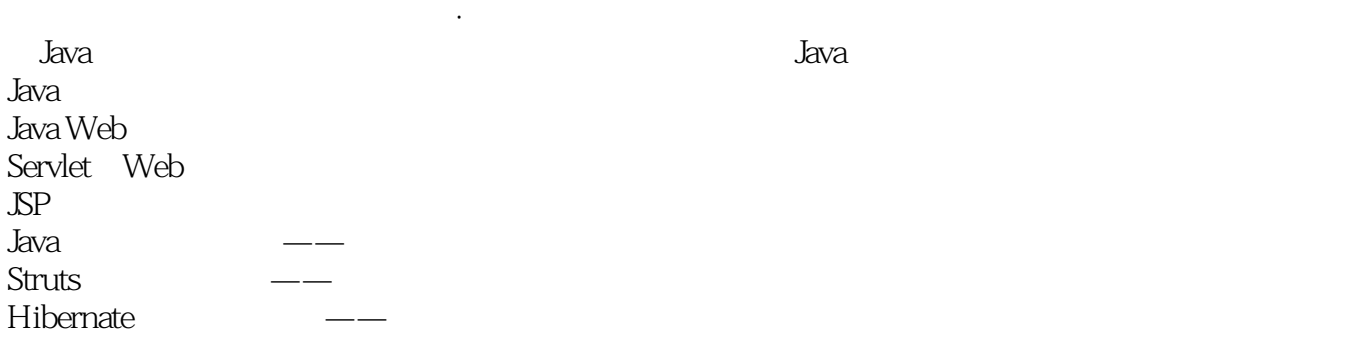

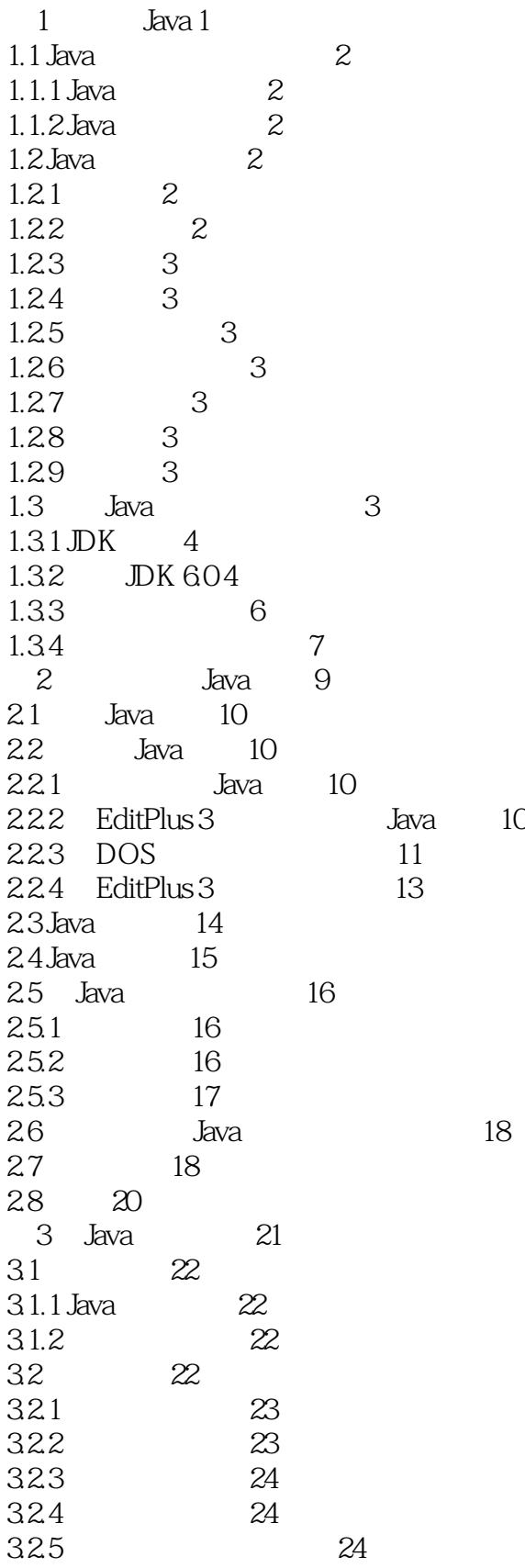

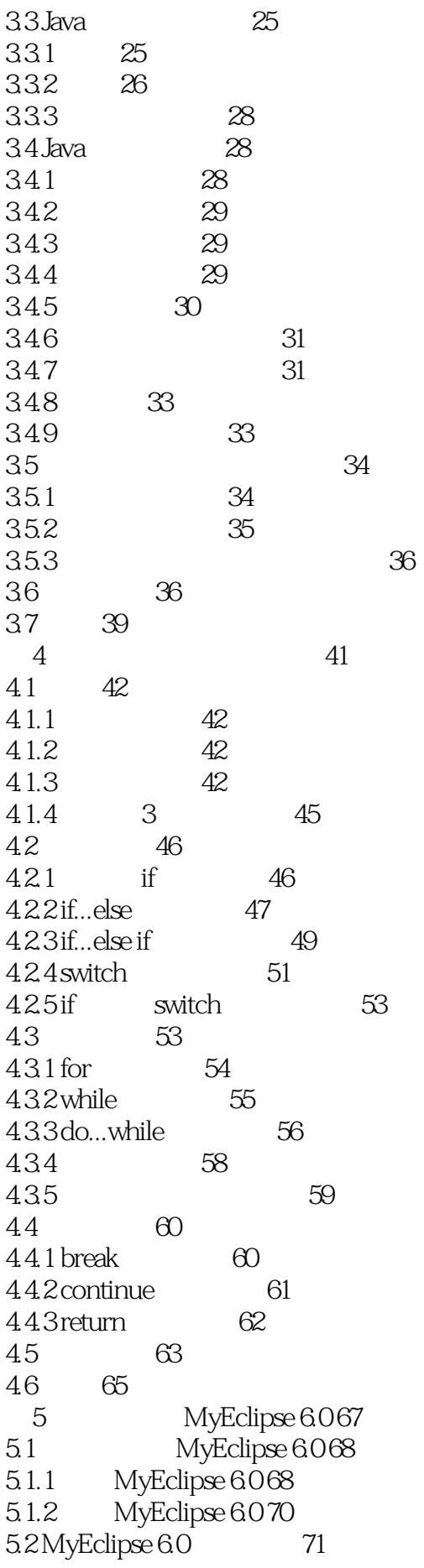

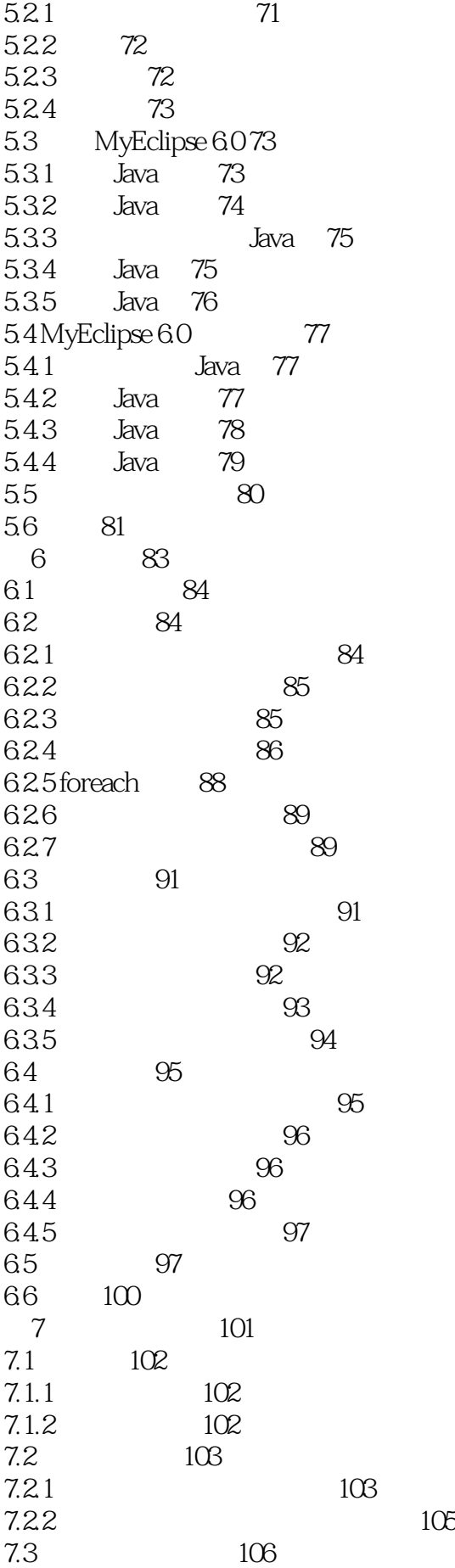

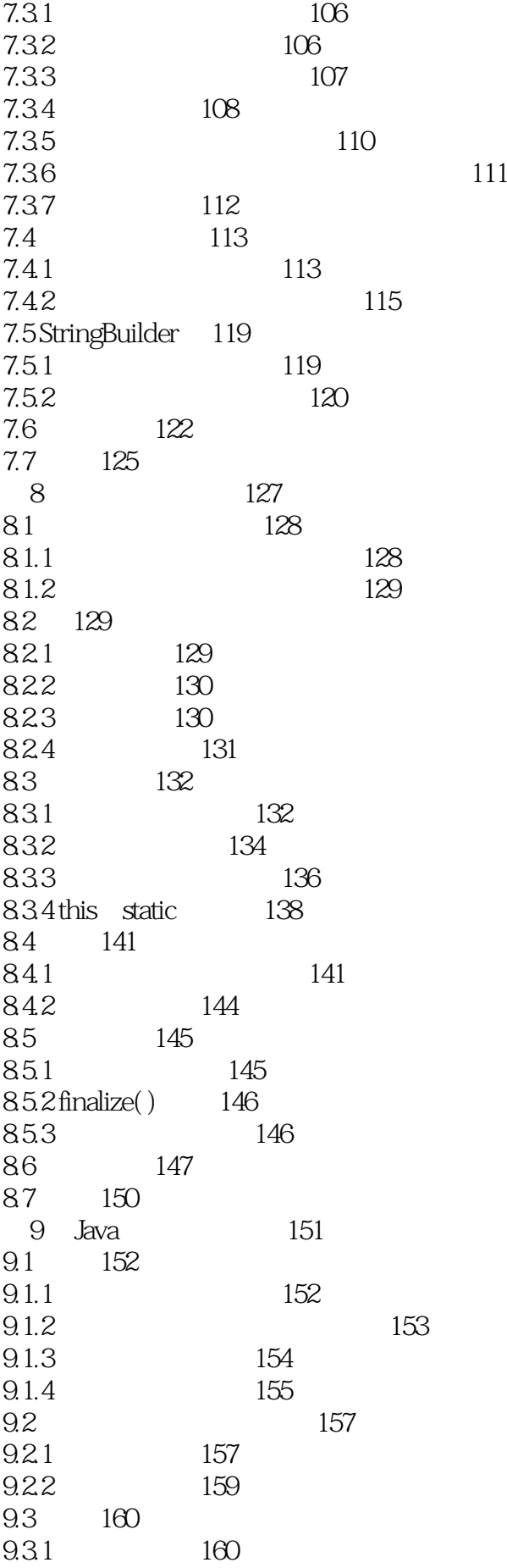

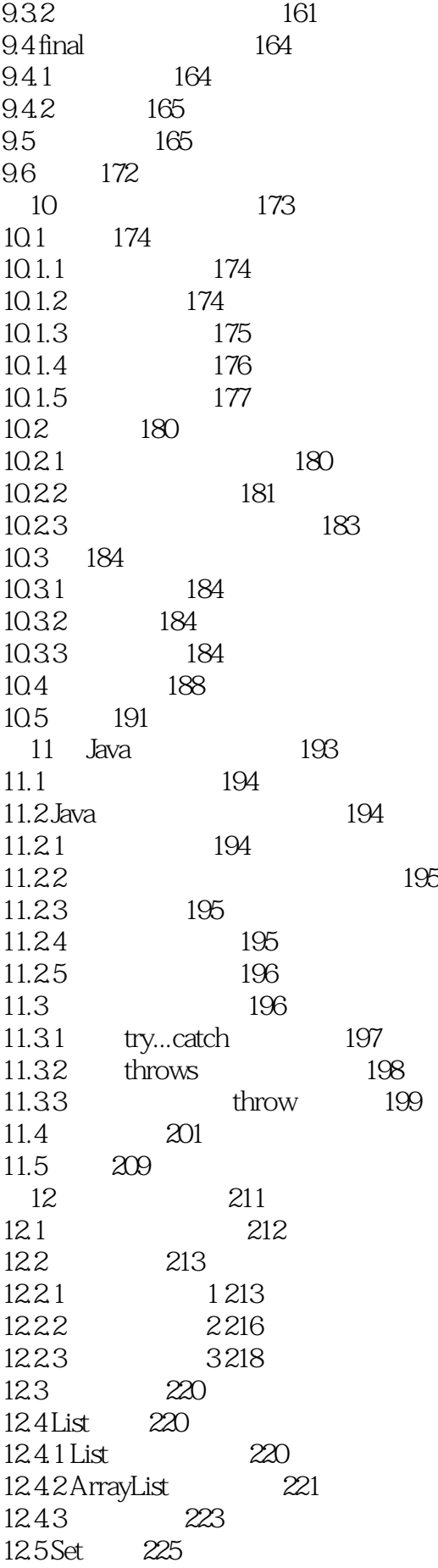

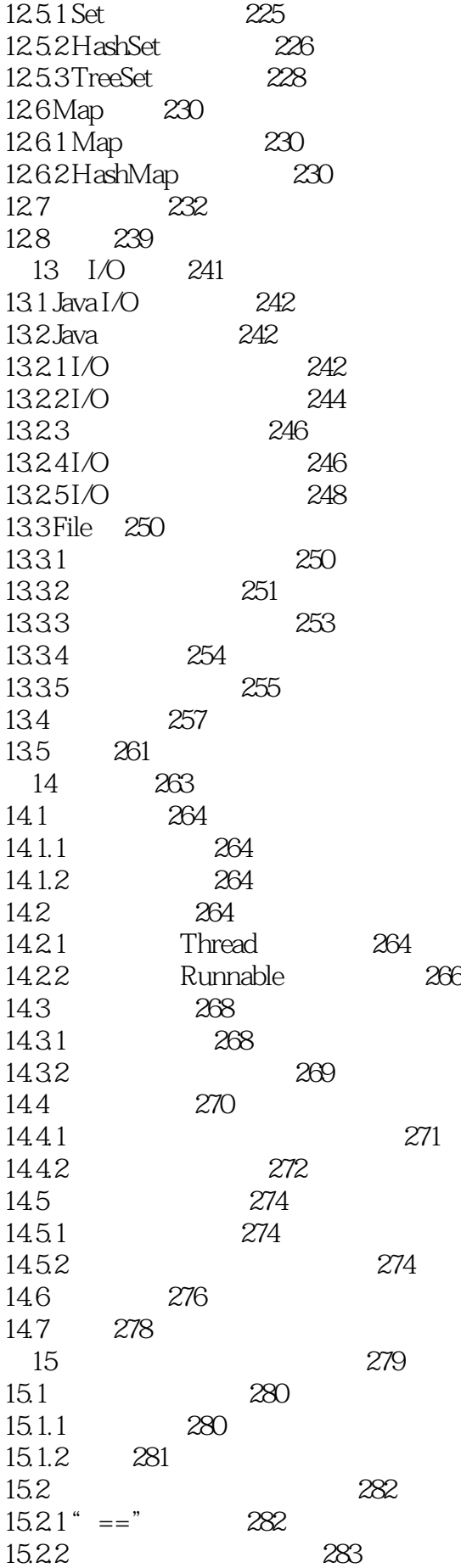

15.3 284 15.3.1 Java 284 15.32 285 15.3.3 通过反射查看类信息 285 15.34 287 15.4 289 15.5 292 16 Java Web 293 16.1 Tomcat 6.0 294 16.1.1 Tomcat 6.0简介 294 16.1.2 Tomcat 6.0 294 16.1.3 MyEclipse 6.0 Tomcat 6.0 296 16.2 Dreamweaver CS3 299 16.2.1 Dreamweaver CS3 299 16.2.2 Dreamweaver CS3 299 16.3 MySQL 5.1 301 16.3.1 MySQL 5.1 301 16.3.2 MySQL 5.1 301 16.3.3 MySQL Administrator 1.1 306 16.3.4 MySQL Query Browser 1.1 308 16.4 MySQL 5.1 310 16.4.1 310 16.4.2 311 16.43 313 16.4.4 MySQL 5.1 314 16.4.5 MySQL 5.1 315 17 Servlet Web 317  $17.1 \text{ C/S}$  B/S 318  $17.1.1 \text{ C/S}$  318 17.1.2 B/S 318 17.2 Http 319 17.2.1 Http 319 17.2.2 Http 319 17.2.3 Http 321 17.3 HTML 322 17.4 Servlet 324 17.4.1 Servlet 324 17.4.2 Servlet 324 17.5 Web 325 17.5.1 Servlet 326 17.5.2 Servlet 326 17.5.3 MyEclipse6.0 Servlet 327 17.5.4 web.xml 329 17.5.5 Tomcat 6.0 330 17.6 Servlet 333 17.6.1 Servlet 333 17.6.2 ServletContext ServletConfig 336 17.6.3 MyEclipse JSP 339 17.6.4 Servlet 340

17.7 344 第18章 学习JSP 345 18.1 JSP 346 18.1.1 JSP 346 18.1.2 JSP 346 18.1.3 JSP 346<br>18.1.4 JSP 346 18.1.4 JSP 346 18.1.5 JSP 351 18.2 HttpSession 352 18.2.1 JSP Session 352 18.2.2 HttpSession 353 18.3 Listener 353 18.3.1 353 18.3.2 ServletContext 353 18.3.3 HttpSession 357 18.3.4 ServletRequest 361 18.4 364 18.4.1 364 18.4.2 365 18.4.3 367 18.5 369 19 JSP 371 19.1 Cookie 372 19.1.1 Cookie 372 19.1.2 Cookie 372 19.1.3 Cookie 372 19.2 JSP 372 19.2.1 request 373 19.2.2 response 374 19.2.3 out 374 19.2.4 session 375 19.2.5 application 380 19.2.6 pageContext 381 19.2.7 exception 381 19.2.8 config 382 19.3 JavaBean 387 19.3.1 JavaBean 388 19.3.2 JavaBean 389 19.4 JSP 389 19.4.1 389 19.42 389 19.43 390 19.44 390 19.45 391 19.5 EL 396 19.5.1 EL 396 19.5.2 EL 397 19.6 JSTL 397 19.6.1 JSTL 397

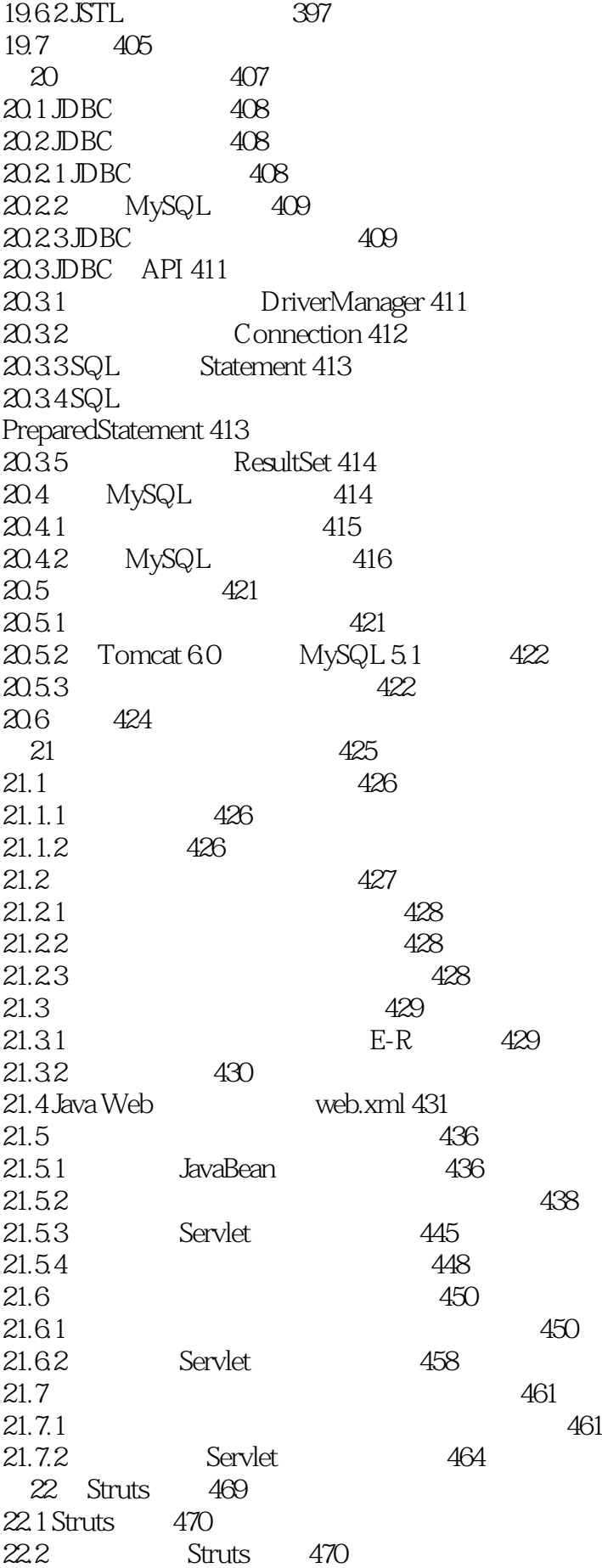

 $22.3$  Struts —MVC 470 22.4 Struts 471 22.5 Struts 471 22.6 Struts 472 22.6.1 web.xml 472 22.6.2 struts-config.xml 473  $22.7$  ActionForm 475  $22.7.1$  ActionForm  $475$  $22.7.2$  FormBean 477 22.8 Struts Action 478 22.8.1 Action 478 22.8.2 Action 478 22.9 Struts 479 22.9.1 Struts 479 22.9.2 Struts HTML 479 22.9.3 Struts Bean 483  $22.9.4$  Struts Logic  $485$ 22.10 487  $23$  489  $23.1$   $490$  $23.1.1$   $490$  $23.1.2$   $490$ 23.1.3 491 23.2 491  $23.21$   $491$ 23.2.2 491 23.2.3 系统的数据库设计 492 23.3 系统架构设计 492  $23.4$  Struts  $493$ 23.5 494 23.6 495 23.7 497 23.7.1 JavaBean 497 23.7.2 FormBean 498  $23.7.3$  499 23.7.4 Action 502 23.7.5 504  $23.8$  506 23.8.1 506 23.8.2 Action 507 23.8.3 508 24 Hibernate 513 24.1 Hibernate 514 24.2 Hibernate 514 24.2.1 Hibernate 514 24.2.2 Hibernate 514 24.3 Hibernate API 514 24.3.1 Configuration 515 24.3.2 SessionFactory 515

24.3.3 Session 516 24.3.4 Query 517 24.3.5 Transaction 517 24.4 Hibernate 517  $24.4.1$   $517$  $24.4.2$   $517$  $24.4.3$   $517$ 24.4.4 Hibernate 518 24.5 Hibernate ORM 519  $24.51$   $519$ 24.5.2 519 24.5.3 Hibernate 520 24.6 Hibernate 521 24.6.1 HQL from 521 24.6.2 HQL 521 24.6.3 HQL 522  $24.6.4$  HQL order by  $522$  $24.65$  HQL group by  $522$ 24.66HQL 523 24.7 HQL 523 24.7.1 523 24.7.2 523 24.7.3 setParameter( ) 524 24.7.4 setProperties( ) 524 24.8 Hibernate 524 24.8.1 MyEclipse 6.0 524 24.8.2 Java Web Hibernate 526 24.8.3 MyEclipse 6.0 528 24.9 529<br>25 第25章 制作精美的留言板 531 25.1 532 25.1.1 532  $25.1.2$   $532$ 25.1.3 533 25.2 533 25.2.1 533 25.2.2 533 25.2.3 534 25.2.4 534 25.3 系统总体设计 535 25.3.1 535 25.3.2 系统中的过滤器 535 25.3.3 后台管理留言模块设计 536 25.4 537  $25.4.1$  O/R Mapping 537 25.4.2 Hibernate.cfg.xml 539  $25.5$  struts-config.xml  $540$ 25.6 web.xml 542 25.7 JavaBean 543

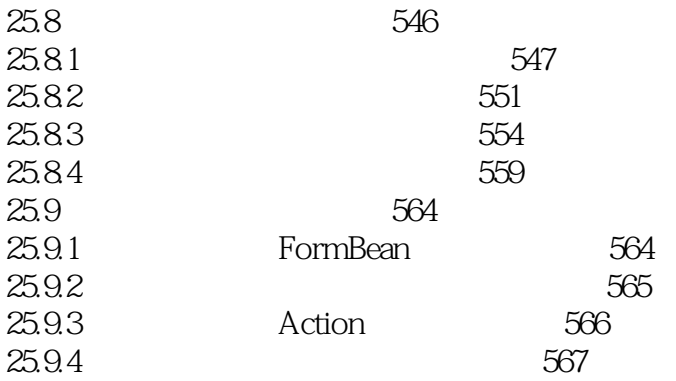

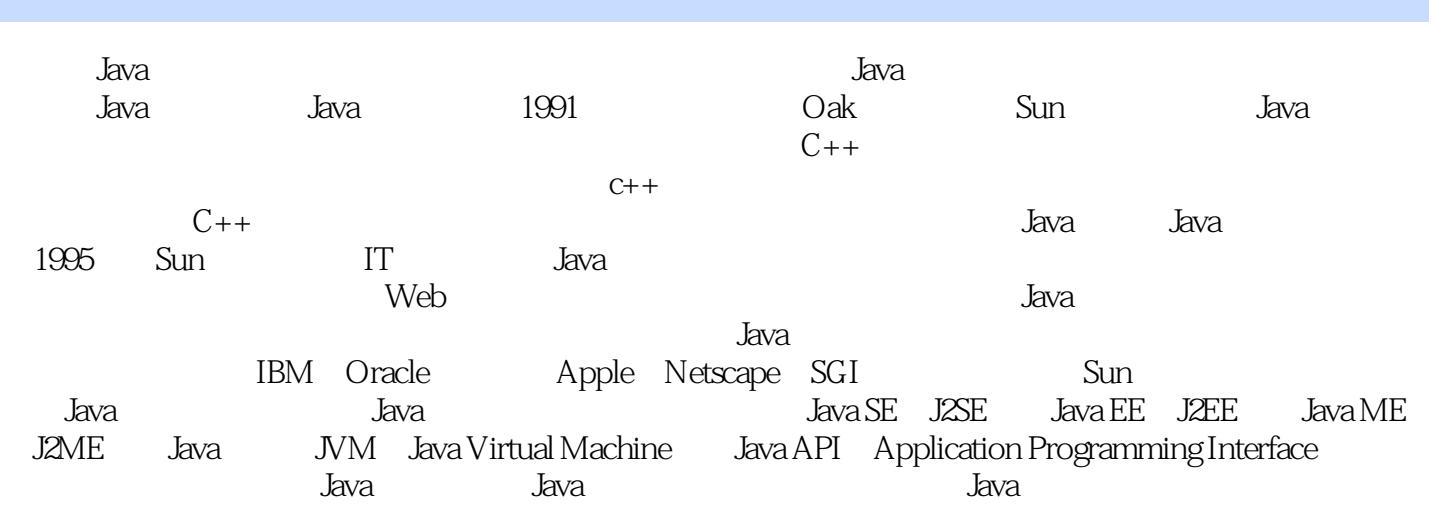

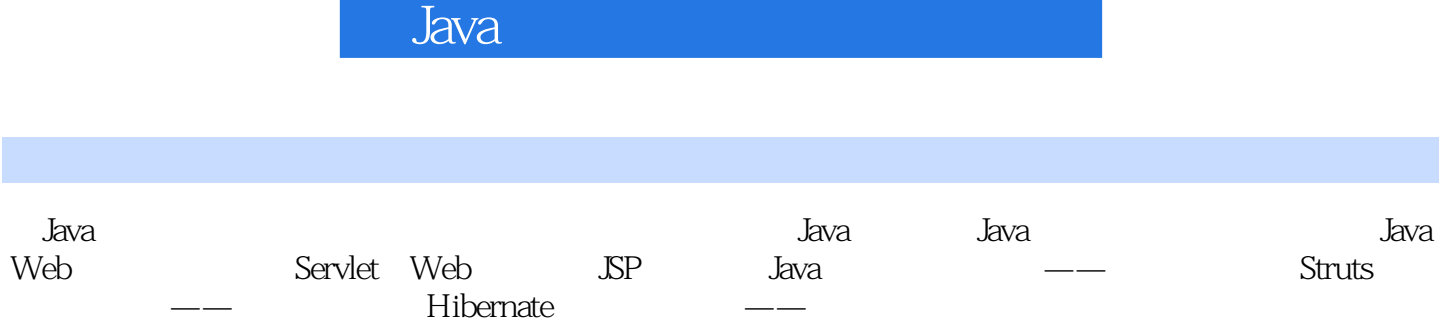

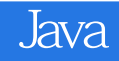

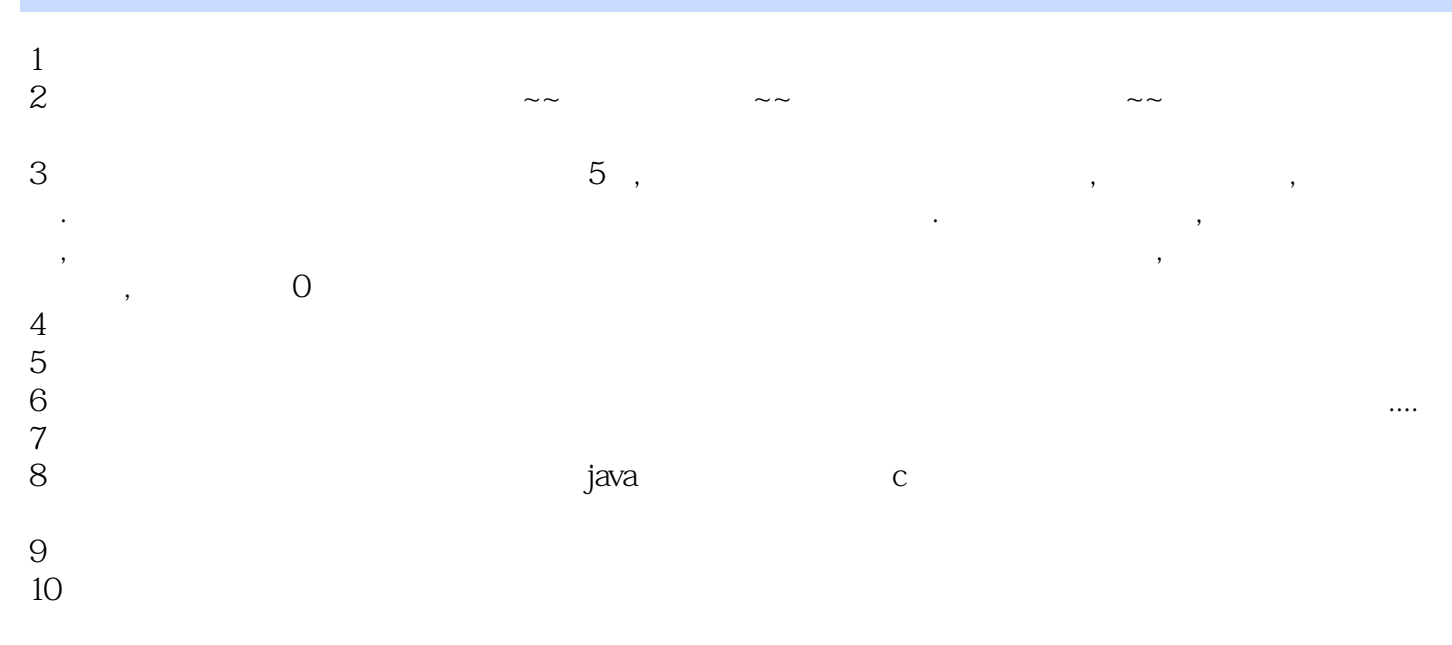

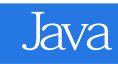

本站所提供下载的PDF图书仅提供预览和简介,请支持正版图书。

:www.tushu000.com